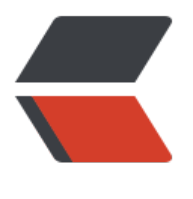

链滴

# mave[n 常](https://ld246.com)用操作

作者:bytefree

- 原文链接:https://ld246.com/article/1536025332264
- 来源网站: [链滴](https://ld246.com/member/bytefree)
- 许可协议:[署名-相同方式共享 4.0 国际 \(CC BY-SA 4.0\)](https://ld246.com/article/1536025332264)

## **maven常用命令整理**

## **上传本地的jar包到私库:**

#### **命令:**

- mvn deploy:deploy-file -Dfile=E:\aspose-words.jar
- -DgroupId=com.aspose
- -DartifactId=aspose-words
- -Dversion=16.4.0
- -Dpackaging=jar
- -Durl=http://localhost:8081/repository/maven-releases/
- -DrepositoryId=nexus-release

#### **说明:**

- -Dfile: jar包路径
- -DgroupId: groupId 项目组id
- -DartifactId: artifactId 项目名字
- -Dversion: 版本
- -Dpackaging: 包类型如jar/zip
- -Durl:私库地址
- -DrepositoryId: 仓库id号, 就是settings.xml中给私库设置的id号

### **安装本地jar包到本地仓库:**

#### **命令:**

- mvn install:install-file -Dfile=E:\itext.jar
- -DgroupId=com.lowagie
- -DartifactId=itext
- -Dversion=2.0.8
- -Dpackaging=jar
- -DgeneratePom=true

#### **说明:**

- -Dfile: jar包路径
- -DgroupId: groupId 项目组id
- -DartifactId: artifactId 项目名字
- -Dversion: 版本
- -Dpackaging:包类型如jar/zip

● -DgeneratePom:是否创建pom文件